**Chapitre 5**

## Les sous programmes

*Leçon 1 :*

## L' analyse modulaire

## I- Introduction :

Afin de faciliter la résolution d'un problème complexe et/ou de grande taille, on doit le décomposer en sous problèmes indépendants et de taille réduite.

### II- L'analyse modulaire :

#### 1- Définition :

L'analyse modulaire consiste à diviser un problème en sous problème de difficultés moindres. Ces derniers sont aussi soumis à cette division jusqu'à ce qu'on arrive à un niveau abordable de difficulté.

#### 2- Intérêts :

- Plus d'organisation en séparant les difficultés et les taches.
- S'occuper d'un seul problème à la fois.
- En cas d'erreur la division en module permet de savoir quel module à corriger
- Plus facile à faire évoluer.
- Permet d'éviter la répétition d'un même traitement dans un programme.

#### 3- Notion de sous-programme :

C'est la décomposition modulaire d'un programme en plusieurs sous-programmes. Un sousprogramme est appelé aussi une procédure ou une fonction. C'est une portion de texte analogue à un programme, déclaré dans un programme ou dans un sous-programme et dont la partie instruction peut être exécutée plusieurs fois au cours du traitement du programme grâce à des appels.

**Exemple d'analyse modulaire :** étude de fonction mathématique.

#### *Leçon 2 :*

## Les procédures

## 1-Définition :

Les procédures sont des sous-programmes qui peuvent avoir plusieurs résultats.

2-Vocabulaire et syntaxe :

#### *En analyse :*

**DEF PROC** nom (paramètres formels : type)

Résultat=

**Traitement** 

#### *En algorithme :*

0) **DEF PROC** nom (paramètres formels : type)

1) Traitement

2) **Fin** Nom

**Fin nom**

### *En Pascal :*

**Procedure** nom (paramètres formels : type) ; Déclaration des variables locales ; **Begin** Traitement ; **End;**

#### *Appel de la procédure :*

Proc nom\_procédure (paramètres effectifs)

L'appel d'une procédure doit se trouver dans une instruction d'appel et ne peut pas être dans une expression comme c'est le cas d'une fonction

**Remarque :** Il est possible de définir un sous-programme sans paramètres. La communication avec l'appelant se produit grâce aux ressources (objets) communes partagées entre l'appelé et l'appelant.

Ecrire un programme qui permet de saisir deux entiers a et b >0 puis permuter leurs valeurs enfin les afficher.

**Corrigé :** [Méthode à partir du Bac 2017 (analyse du PP seulement et les algorithmes et les tableaux de déclaration relatifs aux modules envisagés.)]

#### Pour résoudre ce problème on va utiliser les modules suivants : saisir, permuter et afficher

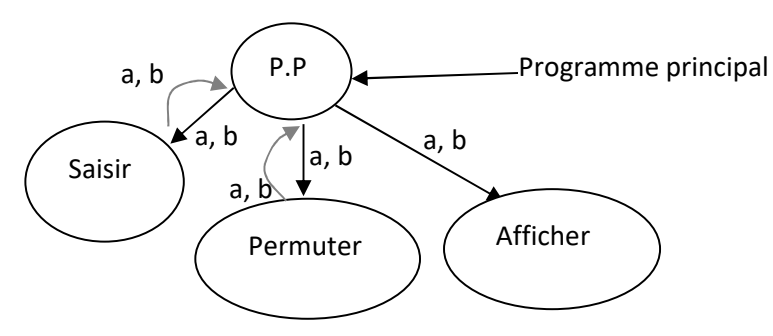

Analyse du programme principal :

Nom : permutation

Résultat= PROC Afficher (a,b)

(a,b)= PROC permuter (a,b)

 $(a,b)=$  PROC Saisir  $(a,b)$ 

Fin Permutation

#### Tableau de Déclaration de Objet Globaux

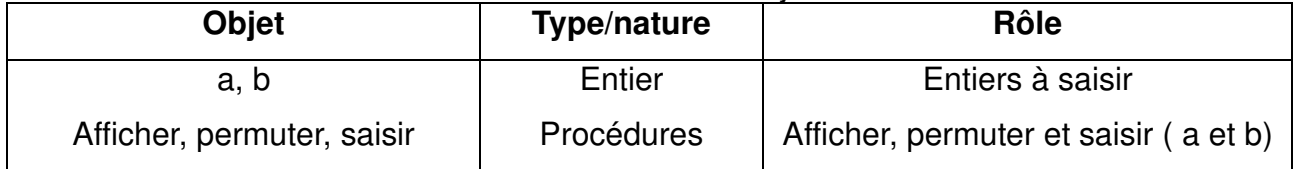

#### *Algorithmes :*

#### Algorithme de la procédure Afficher :

0) DEF Proc Afficher (a : entier, b :entier)

```
1) Ecrire ("a=", a, " b=",b)
```
2) Fin Afficher

Algorithme de la procédure Saisir :

- 0) DEF PROC Saisir (**VAR** a : entier, **VAR** b :entier)
- 1) Répéter

Ecrire("a="), lire(A)

Ecrire("b="), lire(b)

Jusqu'à (a>0) et (b>0)

2)Fin Saisir

#### Algorithme de la procédure permuter :

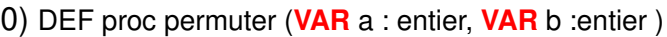

- 1)  $c \leftarrow a$
- $2$ ) a  $\leftarrow$  b
- $3) b \leftarrow c$
- 4)Fin permuter

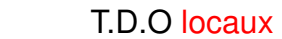

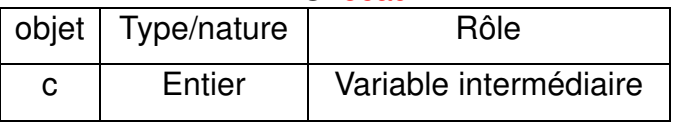

*ème scientifiques*

```
Traduction Pascal :
Program permutation;
Uses wincrt ;
Var a,b : integer; \longleftarrow objets globaux
Procedure saisir( VAR a : integer ; VAR b :integer);
Begin passage par variable
      repeat
            writeln('a=') ; readln(a);
            writeln(b =); readln(b);
      until (a>0) and (b>0);
End ; paramètres
                                   Formels
Procedure permuter( VAR x :integer; VAR y:integer);
Var c: integer; objets locaux
Begin
      C:=x;x:=y;y:=c;End ;
Procedure afficher(a :integer;b :integer);
Begin
      Writeln('a=',a,'b=',b); passage par valeur
End ;
Begin
      Saisir(a,b); \longleftarrow appel d'une procédure
      Permuter(a,b);
      Afficher(a,b);
End. Paramètres effectifs
```
#### *Leçon 3 :*

# Déclaration, accès aux objets et mode de transmission

## I-Déclaration et accès aux objets

#### 1- Les objets locaux :

Tous les objets (constantes, types, variables et sous-programme) déclarés dans un sousprogramme sont dits locaux à celui-ci.

#### 2- Les objets globaux :

Les objets utilisés dans un sous-programme et non déclarés dans celui-ci sont des objets globaux déclarés ailleurs.

#### 3- Accès aux objets :

Tous les objets locaux d'un sous-programme sont inaccessible :

par le programme principal, par les sous-programmes déclarés au même niveau que le sousprogramme considéré, par le sous-programme qui englobent les sous-programmes considérés.

### II- Les paramètres et leur mode de transmission :

On distingue deux types de paramètres :

1-Les paramètres formels : qui figurent dans la définition de la procédure.

2-Les paramètres effectifs : qui figures dans l'appel de la procédure et qui sont manipulés par celle-ci.

**Remarque :** Les paramètres formels et les paramètres effectifs doivent s'accorder de point de vue nombre et ordre et leurs types doivent être identique ou compatible, selon le mode

de passage des paramètres.

#### 3-Mode de passage des paramètres :

Il existe 2 modes de passage des paramètres : le mode par valeur et le mode par variable.

Pour le cas de fonction, nous définissions seulement le mode par valeur.

#### *1. Mode de passage par valeur :*

-Permet au programme appelant de transmettre une valeur au sous-programme appelé.

-Le transfert d'information est effectué dans un seul sens : du programme appelant vers le sous-programme appelé.

-Au moment de l'appel, la valeur du paramètre effectif est copiée dans la variable locale désignée par les paramètres formels correspondants.

**Remarque :** Toute modification du paramètre formel est sans conséquence sur le paramètre effectif

*2. Mode de passage par variable :*

-Le passage de paramètres par variables permet au programme appelant de transmettre une valeur au sous-programme appelé et inversement.

-Dans l'entête de la procédure, on doit précéder les paramètres formels transmis par variable par le mot clé **VAR**.

**Remarque :** Toute modification du paramètre formel entraîne automatiquement la modification de la valeur du paramètre effectif.

#### *Leçon 4*

## Les fonctions

## 1-Définition :

Une fonction est un sous-programme qui renvoie une valeur de type **simple**, ce type sera le **type** de la fonction.

*En algorithme :*

2) Nom  $\leftarrow$  résultat calculé

1) Traitement

3) **Fin Nom**

0) **DEF FN** nom (paramètres formels: type) : Type\_Resultat

## 2-Syntaxe :

### Déclaration d'une fonction :

#### *En analyse :*

**DEFFN nom (paramètres formels: type): Résultat Résultat=**

**Nom résultat calculé**

Traitement

**Fin nom**

#### *En Pascal :*

**Function** nom (paramètres formels: type) : Type\_Resultat; Déclaration des variables locales; Begin Traitement; Nom:=RésultatCalculé; End;

#### Appel de la fonction :

#### *Analyse*

**YFN f(x) ( x est un paramètre effectif)**

**TDO:**

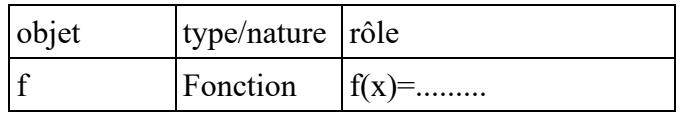

#### **Remarques :**

1) L'appel de la fonction se fait à l'aide de FN

- 2) Le préfixe FN est ajouté devant le nom de la fonction que nous avons créé ; ça nous aidera à nous rappeler qu'il faudra analyser.
- 3) F est l'appelant.
- 4) Dans l'analyse :

DEFFN nom f(X:entier) : type\_entier

{x paramètre formel}

- •X est déjà déclarés au niveau de l'entête de la fonction.
- F est une fonction ayant un seul paramètre formel x. Il est possible qu'une fonction ait plusieurs paramètres.
- Les variables déclarés dans la fonction sont appelés variables locales à la fonction f.

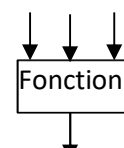

*ème scientifiques*

#### Une fonction est constituée de trois parties :

*1) La partie entête de la fonction* ou nous trouvons son nom qui est suivit entre parenthèses des paramètres en entrée et de leur mode de passage, puis du type du résultat.

*2) La partie déclaratives* ou tous les objets locaux de la fonction sont déclarés.

*3) La partie instruction* ou nous trouvons les instructions propres à la fonction. Il est bon de rappeler que ces instructions sont exécutées à la demande de l'appelant par une instruction d'appel.

## 3-Transmission du résultat de la fonction :

Une fonction possède un type, c'est celui du résultat quelle calcule.

On appelle une fonction en utilisant simplement son nom suivi de la liste des paramètres effectifs séparé par des virgule (,)

Un appel de fonction figure obligatoirement dans une expression sous forme suivante :

 $V \leftarrow$  FN nom de la fonction (liste des paramètres effectifs)

Exemple :  $v \leftarrow FN f(x)$ 

Il doit y avoir nécessairement dans la partie instruction de la fonction au moins une affectation explicite ayant l'identificateur de la fonction à gauche du symbole d'affectation.

## 4-Définition d'une fonction :

Lors de l'utilisation d'une fonction, il faut :

- **1)** Spécifier le type de la fonction
- **2)** Déclarer, si nécessaire, une variable locale de même type que la fonction (pour faire les calculs intermédiaires)
- **3)** Affecter le résultat de calcul de la fonction au nom de la fonction, obligatoirement, avant la fin du bloc.

### 5-Mode de passage :

Pour le cas de la fonction, nous définissant seulement le mode de passage par valeur.

#### **Remarques :**

- Dans la partie instruction de la fonction, les paramètres formels transmis par valeur ne doivent en aucun cas se trouver à gauche du symbole d'une instruction d'affectation.
- Même si par erreur la valeur du paramètre formel transmis par valeur est modifié dans l'appelé au retour après exécution, les paramètres effectifs gardent la même valeur originale transmise lors de l'appel.
- En effet, au niveau de l'appelé on manipule qu'une copie.
- Un identificateur peut cacher un autre. (Un objet local à un sous-programme a le même nom qu'un objet global (homonyme)).
- L'ordre des sous programmes est important, lorsqu'un sous-programme fait appel à un autre, alors ce dernier doit être définit avant.

#### **Activité 2 :**

## Écrire un programme qui permet de saisir deux entiers x et  $y \le 9$  puis calculer la puissance

#### x <sup>y</sup> enfin afficher le résultat.

**Corrigé :** [Méthode à partir du Bac 2017 (analyse du PP seulement et les algorithmes et les tableaux de déclaration relatifs aux modules envisagés.)]

#### Pour résoudre ce problème on va utiliser les modules suivants :

procédure saisir(x,y)

fonction puissance $(x,y)$ 

#### **Analyse du programme principal :**

**Nom:** calcul **Résultat=** Ecrire(''X à la puissance y ='',p)  $p \leftarrow FN$  puissance $(x,y)$  $(x,y)$ =PROC saisir $(x,y)$ **Fin** calcul

#### **Tableau de Déclaration des Objets Globaux**

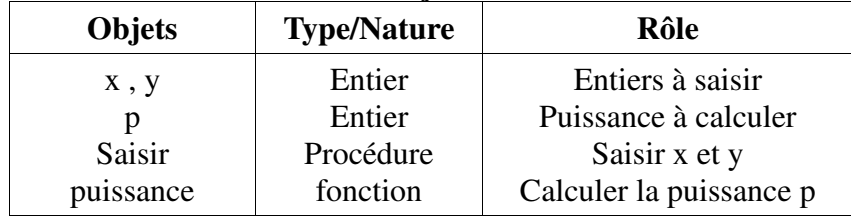

#### **Algorithme de la procédure saisir :**

0)DEF PROC Saisir(var x,y : entier) 1)Répéter Ecrire(" $x =$ "), lire( $x$ ) Ecrire(" $y=$ "), lire( $y$ ) Jusqu'a  $(x \leq -9)$  et  $(y \leq -9)$ 2)Fin saisir

#### **Algorithme de la fonction puissance :**

0)DEF FN puissance(x,y:entier):entier 1) [m ← 1] pour i de 1 à y faire  $m \leftarrow m^*x$ FinPour 2) puissance ← m 3)Fin puissance

#### **Tableau de Déclaration des Objets Locaux**

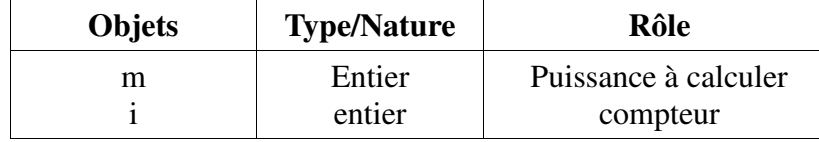

*Algorithmique et Programmation-Chapitre 5- Les sous programmes 4*

```
Programme pascal :
          Program calcul ;
          Uses wincrt ;
          Var x , y : integer ; p:longint ;
          Procedure saisir(var x,y:integer) ;
          Begin
          Repeat
               Writeln('x= '); readln(x);
               Writeln('y='); readln(y);
          Until (x < = 9) and (y < = 9);
          End ;
          Function puissance(x, y:integer):longint ;
          Var i: integer; m: longint ;
          Begin
          M: = 1;
          For i:=1 to y do
          M:=m*x;
          Puissance:=m ;
          End ;
          Begin
          saisir(x,y) ;
          P:=puissance(x,y) ;
          Writeln('X à la puissance y =',p) ;
          End.
```
#### **Remarque :**

On peut modifier la procédure saisir comme suit :

Procedure saisir(**var a**:integer) ;

Begin

Repeat

Writeln('donner un entier ');

readln $(a)$ :

Until  $(a \leq -9)$ ;

End ;

Puis l'appeler 2 fois dans le programme principal, avec **saisir(x) ;** puis **saisir(y) ;**

#### **Exercice 7 page 121:**

#### **Remarque :**

Hasard en Pascal random ;

donne un réel au hasard entre 0 et 1(exclu).

 $\triangleleft$  Hasard(n) donne des valeurs au hasard entre 0 et n-1.

#### • **Remplissage d'un tableau par des valeurs aléatoires entre 0 et 99**

Pour i de 1 à n faire

 $Ti$   $\leftarrow$  hasard(100)

#### FinPour

#### • **Remplissage avec des valeur entre a et b**  $(a \le b)$  :  $x \le \text{hasard}(b-a+1) + a$

Exemple : valeurs entre 10 et 20  $x \leftarrow$  hasard(11)+10

#### • **Remplissage d'un tableau par des lettres minuscules au hasard :**

```
a 97 z 122
```
Pour i de 1 à n faire  $T[i] \leftarrow \text{chr}($  hasard $(26)+97$ ) FinPour

```
ème
scientifiques
```
Randomize ;

For i :=1 to n do

T[i] :=random(100);

#### **Exercice 1 :**

Écrire un programme qui permet de

- Saisir un entier n (entre 2 et 20)
- Remplir un tableau T au hasard par n entiers de valeurs entre 0 et 100
- Afficher les éléments de T
- Afficher le maximum de T

**Corrigé :**Pour résoudre ce problème on a besoin de définir les modules suivants :

- **procédure Saisie(n)** qui permet de saisir la taille du tableau entre 2 et 20.
- **procédure Remplit( T, n)** permet de remplir T par n entiers au hasard (entre 0 et 100).
- **procédure Affiche( T, n)** permet d'afficher le tableau T.
- **fonction Maxi(T,n)** qui permet de renvoyer le maximum du tableau.

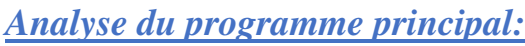

#### **NOM:** N

**Résultat** 

Max  $\leftarrow$  FN Maxi (T,n) Pro T=PROC Remplit(T,n)  $n=$ **FIN** Max

#### *<i>dlgorit*

- **0) DEF PROC** Saisie( **VAR** nb:entier)
- **1) R Jusqu'à** nb dans [2..20]
- $2)$  **F**

#### *<i>dlgorit*

#### **0) DEF PROC Remplit(Var T:TAB, n:entier)**

- **1) Pour** 
	-
	- **Fin pour**
- 2)FIN Re

#### **T.D.O.Locaux:**

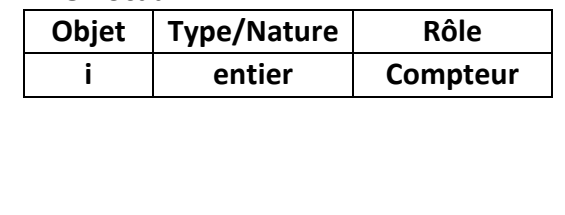

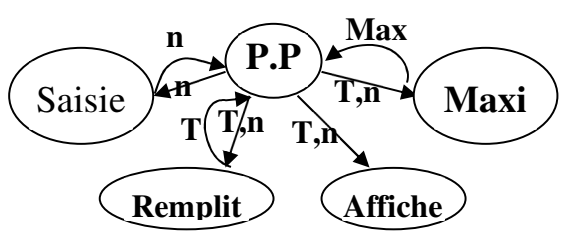

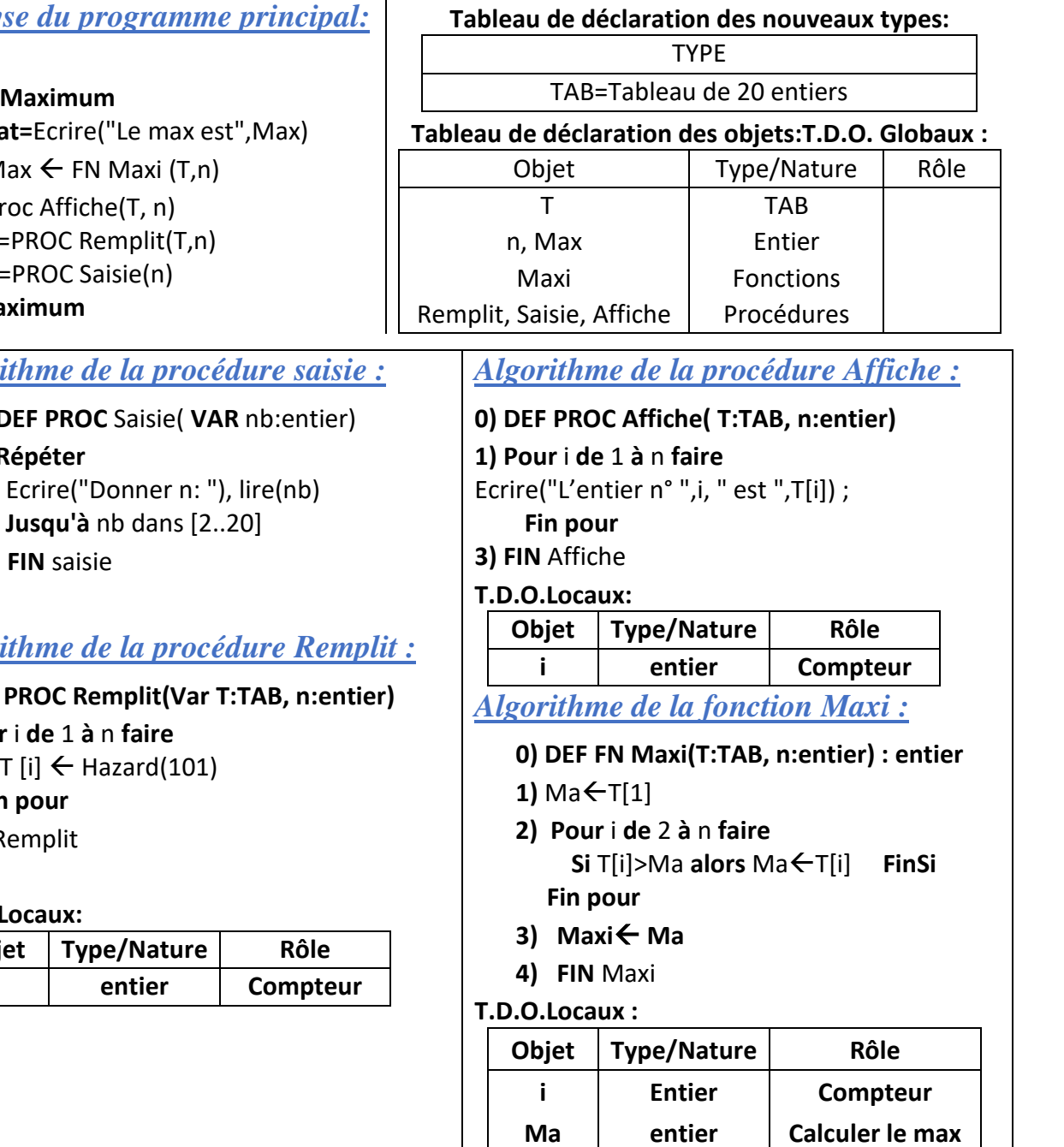

*Algorithmique et Programmation-Chapitre 5- Les sous programmes 4*

```
Programme Pascal :
```

```
program maximum;
uses wincrt;
type tab=array [1..20] of integer;
var n,max:integer; t:tab;
procedure saisie (var n:integer);
begin
repeat
write('donner un entier(entre 2 et 20):');
readln(n);
until (n>=2) and (n<=20);
end;
procedure remplit(var t:tab;n:integer);
var
i:integer;
begin
RANDOMIZE;
for i:=1 to n do
T[i]:=random(101);
end;
procedure Affiche(t:tab;n:integer);
var i:integer;
begin
for i:=1 to n do
writeln('T[',i, ']= ',T[i]);
end;
function maxi(t:tab;n:integer):integer;
var i,ma:integer;
begin
Ma:=t[1];
for i:=2 to n do
if T[i]>ma then ma:=T[i];
maxi:=ma;
end;
begin
saisie(n);
remplit(t,n);
affiche(t,n);
max:= maxi(t, n);writeln('le maximum est ', max);
End.
```
#### **Exercice 2:**

Écrire un programme qui permet de saisir n entre 2 et 5 puis remplit un tableau T par des valeurs au hasard entre 10 et 99 puis affiche le tableau en ordre inverse enfin calcul et affiche le nombre des entiers pairs dans T.

```
program pairs;
uses wincrt;
type
     tab=array[1..5]of integer;
var
     n,nb:integer;
     t:tab;
procedure saisir(var n:integer);
begin
repeat
write('n='); readln(n);
until n in [2..5];
end;
procedure remplir(var t:tab;n:integer);
var
     i:integer;
begin
for i:=1 to n do
t[i]:=random(90)+10;end;
procedure afficher(t:tab;n:integer);
var
     i:integer;
begin
for i:=n downto 1 do writeln(t[i]);
end;
```

```
function calculer(t:tab;n:integer):integer;
var
     nb,i:integer;
begin
nb:=0;for i:=1 to n do
if t[i] \mod 2=0 then nb:=nb+1;calculer:=nb;
end;
begin
saisir(n);
randomize;
remplir(t,n);
afficher(t,n);
nb:=calculer(t,n);
writeln('le nombre d''entiers pairs est:',nb);
end.
```
#### **Exercice 3:**

Écrire un programme qui permet de saisir n entre 3 et 7 puis de remplir un tableau T de taille n par des lettres minuscules au hasard puis affiche le tableau en ordre inverse enfin calcul et affiche le nombre des voyelles dans T

```
Program Voyelles;
uses wincrt;
type
     tab=array[1..7]of char;
var
     n,nbv:integer;
       t : tab;
procedure saisir(var n:integer);
begin
repeat
write('n='); readln(n);
until n in [3..7];
end;
procedure remplir(var t:tab;n:integer);
var i:integer;
begin
for i:=1 to n do
t[i]:=chr(random(26)+97);end;
procedure afficher(t:tab;n:integer);
var i:integer;
begin
```

```
for i:=n downto 1 do writeln(t[i]);
end;
```

```
function calcul(t:tab;n:integer):integer;
var nbv, i: integer;
begin
nbv:=0;
for i:=1 to n do
if t[i] in ['a','e','y','u','i','o'] then nby:=nby+1;
calcul:=nbv;
end;
begin
saisir(n);
randomize;
remplir(t,n);
afficher(t,n);
nbv:=calcul(t,n);
writeln('Le nombre des voyelles est:',nbv);
end.
```
#### **Exercice 4 :**

Écrire un programme qui permet de saisir n (doit être n=2 ou n=3) puis de remplir 2 vecteur t1 et t2 de taille n, puis de calculer et d'afficher le produit scalaire de deux vecteurs, en fin afficher si ce deux vecteurs sont orthogonaux.

```
On rappelle que : pour t1(x1,y1) et t2(x2,y2) est ps=x1*x2+y1*y2
```
(deux vecteur sont orthogonaux si leurs produit scalaire est égale à zéro)

```
program produit;
uses wincrt;
type tab=array[1..3] of integer;
var t1, t2:tab;
     ps,n:integer;
procedure saisir (var n:integer);
begin
repeat
write('n= '); readln(n);until (n=2) or (n=3);
end;
```
*ème scientifiques*

```
procedure remplir(var t:tab; n:integer);
var i:integer;
begin
for i:=1 to n do
begin
write('donner l''élement n°',i,'= '); readln(t[i]);
end;
end;
function calculer_ps(T1:tab;T2:tab;n:integer):integer;
var ps,i:integer;
begin
ps:=0;
for i:=1 to n do
ps:=ps+T1[i]*T2[i];calculer_ps:=ps;
end;
procedure afficher_dec(ps:integer);
begin
 if ps=0 then writeln('T1 et T2 sont orthogonaux')
 else writeln('T1 et T2 ne sont pas orthogonaux');
end;
begin
 saisir(n);
 remplir(t1,n);
 remplir(t2,n);
 ps:=calculer_ps(t1,t2,n);
 writeln('Le produit scalaire est',ps);
 afficher dec(ps);
```
end.

#### **Exercice 5 :**

Écrire un programme qui permet de remplir un tableau T de taille n par des entiers positifs, puis extraire les entiers pairs dans un tableau T1 et les entiers impaires dans un tableau T2 , enfin afficher les tableaux T1 et T2.

Corrigé : [Méthode à partir du Bac 2017 (analyse du PP seulement et les algorithmes et les tableaux de *déclaration relatifs aux modules envisagés.)]*

#### *Analyse du programme principal:*

**NOM:** Parité **Résultat=** Proc Afficher(T2,n2) Proc Afficher(T1,n1) (T1,n1,T2,n2) = Proc Extraire(T,n,T1,n1,T2,n2) (T,n)=Proc Saisir(T,n) **FIN** Parité

**Tableau de déclaration des nouveaux types:**

TYPE TAB=Tableau de 10 entiers

#### *Algorithme de la procédure saisir :*

#### **0) DEF PROC** Saisir(**VAR** n:TAB, **VAR** n:entier)

- **1)** Ecrire("Donner n: "), lire(nb)
- **2)** Pour i de 1 à n faire

#### **Répéter**

Ecrire("Donner l'élément n°",i), lire(T[i])

#### **Jusqu'à**

FinPour

**3) FIN** saisir

#### **T.D.O.Locaux:**

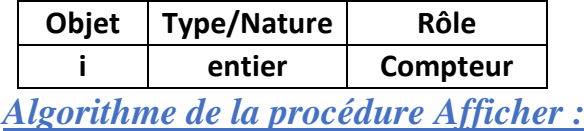

#### **0) DEF PROC Afficher( T:TAB, n:entier)**

**1) Pour** i **de** 1 **à** n **faire**

Ecrire("L'entier n° ",i, " est ",T[i]) ;

#### **Fin pour**

**3) FIN** Affiche

#### **T.D.O.Locaux:**

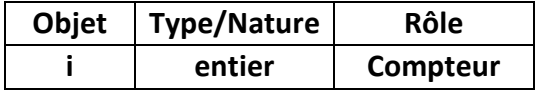

#### **Tableau de déclaration des objets: T.D.O. Globaux :**

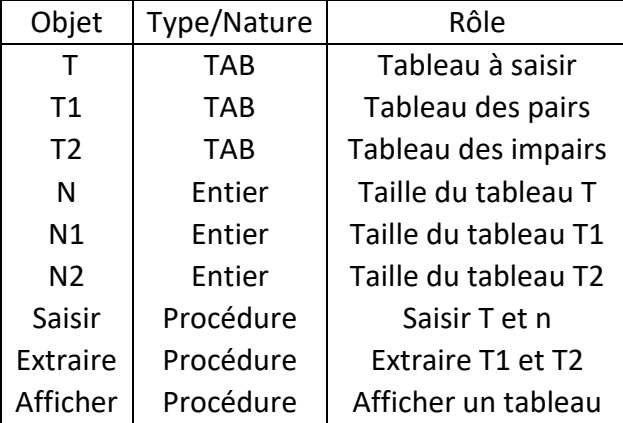

#### *Algorithme de la procédure extraire :*

**0) DEF Proc** Extraire(T:TAB, n:entier, T1:TAB,j:entier n,T2:TAB,k:entier) **1)** j $∈$ 0 **2)**  $k \leftarrow 0$ 

**3) Pour** i **de** 1 **à** n **faire Si** T[i] mod 2 =0 **alors**

 $i \leftarrow 0$  $T1[j] \leftarrow T[i]$ **Sinon**  $K + 0$ 

 $T1[i]$  $\leftarrow$  $T[i]$ 

**FinSi Fin pour**

**4) FIN** Extraire

#### **T.D.O.Locaux :**

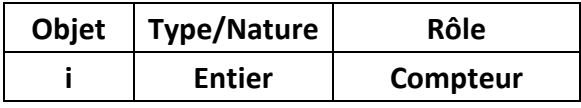

*Programme Pascal :*

```
program Ex5parite;
uses wincrt;
type tab=array[1..10]of integer;
var t,t1,t2:tab;
      n,n1,n2:integer;
procedure saisir(var t:tab;var n:integer);
var i:integer;
begin
writeln('donner la taille du tableau');
readln(n);
    for i:=1 to n do
    repeat
 writeln('Donner l''élément n°',i);
 readln(t[i]);until t[i]>0;
end;
procedure extraire(t:tab;n:integer;
var t1:tab;var j:integer; var t2:tab;var k:integer );
  var i:integer;
begin
j:=0; k:=0;for i:=1 to n do
if t[i] mod 2=0 then begin
                     j := j + 1;t1[j]:=t[i];end
                else begin
                     k:=k+1;t2[k]:=t[i];end;
```
end;

```
procedure afficher(a:tab;b:integer);
var i:integer;
begin
    for i:=1 to b do
writeln('l''élément n°',i,'est:', a[i]);
end;
begin
saisir(t,n);
extraire(t,n,t1,n1,t2,n2);
writeln('Le tableau des pairs: ');
afficher(t1,n1);
writeln('le tableau des impairs:');
afficher(t2,n2);
end.
```
#### **Exercice 6 :**

Écrire un programme qui permet de saisir deux entiers n et p (tq 1≤p≤n) et de calculer puis afficher le nombre de combinaison de p éléments parmi n : CNP

sachant que:  $C\frac{p}{p}$ *n* **=**  $p$ !\* $(n-p)$ ! *n!*  $*(n -$ 

#### **Corrigé :**

Pour résoudre ce problème on besoin de définir les modules suivants :

- **procédure Saisir( n, p)** qui permet de saisir n et p.
- **fonction Calculer( n, p)** permet de calculer la CNP.
- **fonction fact( a)** permet de calculer la factoriel de a.

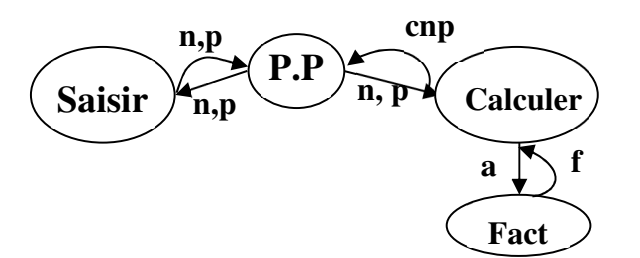

#### **Analyse du programme principal:**

#### **NOM: Combinaison**

**Résultat=**Ecrire("La CNP est",CNP)

 $CNP \leftarrow FN$  Calculer (n,p)

(n,p)=Proc Saisir(n, p)

**FIN Combinaison**

#### **Tableau de déclaration des objets:T.D.O. Globaux :**

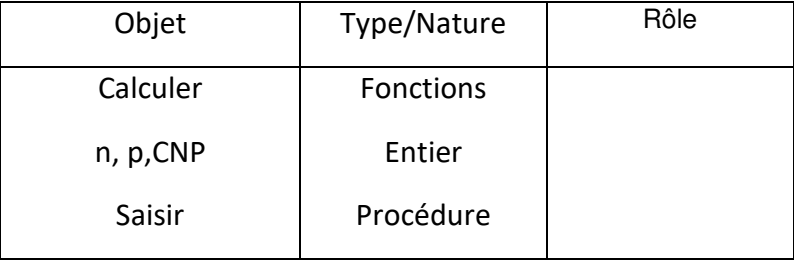

#### **Algorithme de la procédure saisir:**

#### **0) DEF PROC Saisir( VAR n,p:entier)**

- **1)** Ecrire(" n= " ),lire(n)
- 2) **Répéter**

Ecrire(" $p =$ "), lire( $p$ )

**Jusqu'à p** dans [1..n]

**3) FIN saisir**

#### **Algorithme de la fonction Calculer:**

- **0) DEF FN Calculer (n,p : entier) : entier**
- **1)**  $C \leftarrow FN$  Fact (n) **DIV** (FN Fact (p)  $*$  FN Fact(n-p))
- 2) **Calculer**  $\leftarrow$  **C**
- **3) FIN Calculer**

#### **T.D.O.Locaux:**

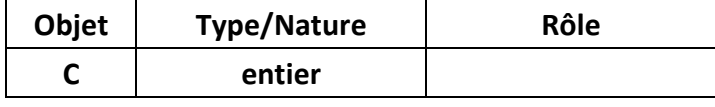

**Algorithme de la fonction Fact :**

- **0) DEF FN Fact( a:entier) : entier**
- 1) **[f 1] Pour** i **de** 2 **à** n **faire**

 $f \leftarrow f * i$ **Fin Pour**

- 2) **Fact**  $\leftarrow$  **f**
- **3) FIN Fact**

**T.D.O.Locaux:**

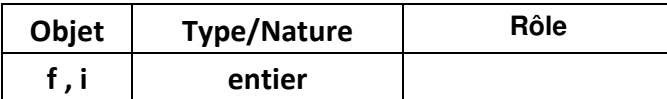

```
Programme Pascal :
          Program combinaison;
          uses wincrt;
          var n,p,cnp:integer;
          procedure saisir(var n,p:integer);
          begin
          write('n= '); Readln(n);repeat
                    write('p= '); Readln(p);
               until (p in [1..n] );
          end;
          function fact(a:integer):word;
          var i:integer; f:word;
          begin
          f:=1;for i:=2 to a do f:=f*ij;
          fact:=f;
          end;
```

```
function calculer(n,p:integer):integer;
```
**begin** calculer:=fact(n) div (fact(n-p)\*fact(p)); **end;**

#### **begin**

```
saisir(n,p);
cnp:=calculer(n,p);
write('La CNP est ',cnp);
end.
```
#### **Exercice 7:**

Écrire un programme qui permet de Saisir un réel x entre 0 et 1, puis calculer puis afficher

la valeur approché VA de exp(x) avec la formule suivante:  $e^x = 1 + \frac{x}{x+1} + \frac{x}{x+1} + \frac{x}{x+1} + ...$  $1!$   $2!$   $3!$  4 1 2  $3^{3}$   $4$ *+ ! x + ! x + ! x + !*  $e^{x} = 1 + \frac{x}{1}$ 

NB: Faire le calcul jusqu'à *x i*  $\frac{1}{i!}$  <=0,001

```
Corrigé :
         program exponentiel;
          uses wincrt;
          var x,VA :real;
          procedure saisir(var x:real);
         begin
               repeat
          Writeln('donner un réel entre 0 et 1:');
          readln(x);
              until (x>=0) and (x<=1);
          end;
          function fact (a:integer):word;
          var i:integer; f:word;
         begin
          f:=1; for i:=2 to a do
                    f:=f*1;
          fact:=f;
          end;
          function power(x:real;n:integer):real;
          var i:integer; p:real;
          begin
           p:=1; for i:=1 to n do
                     p:=p*x;power:=p;
          end;
```

```
function expo(x:real):real;
var i:integer; s,d,k:real;
begin
s:=1; i:=0;repeat
     i := i + 1;d:=power(x,i)/fact(i);s:=s+d;until d \le 0.0001; \leexpo:=s;
end;
begin
saisir(x); VA := expo(x) ;
writeln('valeur apporoché:',VA:10:8);
writeln('calcul directe :',exp(x):10:8);
 End.
                         Répéter le calcul jusqu'à:
                         terme (d) soit <=0.0001
```
#### **Exercice 8 :**

Écrire un programme qui permet de saisir une chaîne Ch composée uniquement de chiffres et de lettres puis extraire les lettres dans une chaîne **CH1** et les chiffres dans une chaîne **CH2**.

#### **Corrigé :**

#### **Analyse du programme Principal :**

**Nom :** ex8

**Résultat=**Ecrire ("Lettres=",ch1),Ecrire("Chiffres =",ch2)

(ch1,ch2)=Proc extraire (ch,ch1,ch2)

Ch=Proc saisir(ch)

#### **Fin** ex8

Tableau de Déclaration des Objets globaux

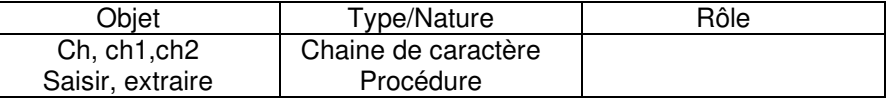

#### **Algorithme de la procédure saisir :**

#### **0) DEF PROC saisir(var ch :chaine)**

**1)** [ ] **Répéter**

Ch=donnée("ch=")

**Jusqu'a** verif(ch)=vrai

#### 2) **Fin** saisir

Tableau de Déclaration des Objets locaux

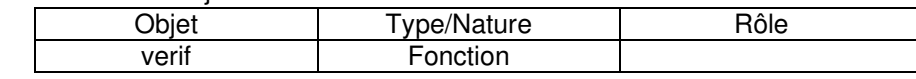

#### **Algorithme de la fonction verif :**

#### **0) DEF FN verif(ch :chaine) : booléen**

1) [ok ← vrai, i ← 0 ] Répéter

 $i \leftarrow i+1$ 

**Si** Non(ch[i] dans ["0.."9", "a".."z","A".."Z"])

**alors** ok  $\leftarrow$  faux

**Finsi**

**Jusqu'à** (i=long(ch) ou (ok=faux)

- 2) verif  $\leftarrow$  ok
- 3) **Fin** verif

Tableau de Déclaration des Objets locaux

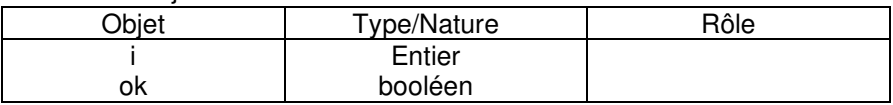

#### **0) DEF PROC extraire(ch :chaine, Var lettres,chiffres :chaine)**

1) [lettres "" , chiffres ""] **Pour i de 1 à long(ch) faire**

**Si** ch[i] dans ["0".."9"] **alors** chiffres ←chiffres+ch[i]

**Sinon** Lettres ← lettres+ch[i]

**FinSi**

**FinPour**

#### 2) **Fin** extraire

Tableau de Déclaration des Objets locaux

**Algorithme de la procédure extraire :**

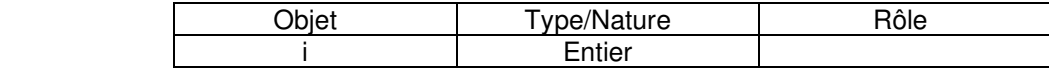

#### **Traduction en Pascal :**

program ex8;

uses wincrt;

```
var ch, ch1, ch2: string;
```

```
function verif(ch:string):boolean;
```
var i:integer; ok:boolean;

```
begin
```
i:=0; ok:=true;

repeat

```
i := i + 1;
```

```
if NOT( ch[i] in ['0'..'9', 'a'..'z', 'A'..'Z']) then
ok:=false;
```

```
until (i=length(ch)) or (ok=false);
```
verif:=ok;

end;

```
procedure saisir(var ch :string) ;
begin
repeat
write('ch='); readln(ch);
until verif(ch); \{ou until verify (ch) = true ; \}end ;
```

```
procedure extraire(ch:string; var lettres,chiffres:
string);
var i:integer;
begin
lettres:=''; chiffres:='';
for i:=1 to length(ch) do
if ch[i] in ['0'..'9'] then chiffres:=chiffres+ch[i]
else lettres:=lettres+ch[i];
end;
begin
saisir(ch) ;
extraire(ch,ch1,ch2);
writeln('lettres=',ch1); writeln('chiffres=',ch2);
end.
```
#### **Exercice n°9 :**

Écrire un programme qui inverse une chaîne de caractères de longueur < 10 caractères, puis indique si c'est un palindrome. *(s'écrivant de la même façon de gauche à droite et de droite à gauche . Exemples : radar, elle,…) .*

#### **Corrigé :**

#### **Analyse du programme principal**

**Nom :** palindrome

Résultat= **Si** ch=ch1 **alors**

Ecrire("Palindrome")

**Sinon** Ecrire("Non palindrome")

**Finsi**

 $ch1 \leftarrow FN$  inverse(ch)

PROC saisir(ch)

#### **Fin** Palindrome

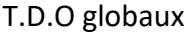

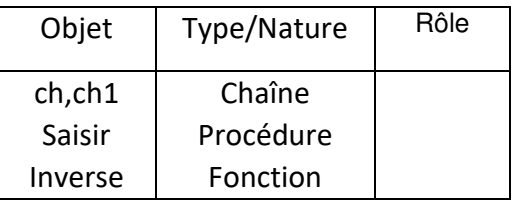

#### **Algorithme de la procédure saisir :**

0) DEF PROC Saisir (var ch :string)

#### 1) **Répéter**

Ecrire("Donner une chaîne")

Lire (ch)

**Jusqu'à** long(ch)<10

2)Fin Saisir

#### **Algorithme de la fonction Inverse :**

- 0) DEF FN Inverse( ch :chaîne) : Chaîne
- 1) [ch2""]**Pour** i **de** long(ch) **à** 1 (pas=-1) **faire**

 $Ch2 \leftarrow ch2 + ch[i]$ 

#### **FinPour**

- 2) Inverse  $\leftarrow$  ch2
- 3) Fin Inverse
- T.D.O Locaux

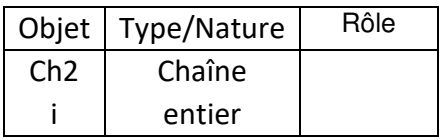

#### *Traduction en pascal :*

```
program palindrome;
uses wincrt;
var ch, ch1:string;
```

```
procedure saisir(var ch:string);
begin
    repeat
     writeln('Donner un mot ');
     readln(ch);
    until length(ch)<10;
 end;
function inverse(ch:string):string;
var ch2:string;
      i:integer;
```

```
begin
    ch2:='':for i:=length(ch) downto 1 do
ch2:=ch2+ch[i];inverse:=ch2;
end;
begin
    saisir(ch);
ch1:=inverse(ch);
   if ch=ch1 then writeln('Palindrome')
                       else writeln('non palindrome');
end.
```
#### **Exercice 10:**

Écrire un programme permettant d'enlever les caractères qui se répètent dans une chaîne ch. Exemples :ch="sciences"  $\rightarrow$  "scien" 'programmation"  $\rightarrow$  "progamtin"

```
program car_double;
uses wincrt;
var ch:string;
 { supp_car: supprime toutes les occurrences d'un caractère d'indice i dans
une sous chaine de ch (entre l'indice i+1 et length(ch))}
   function supp_car(ch:string;i:integer) : string;
        var c:char; ch1,ch2:string;
    begin
         c:=ch[i];ch1:=copy(ch,1,i);ch2:=copy(ch, i+1, length(ch)-i);
        repeat
              delete(ch2, pos(c, ch2), 1);
        until pos(c, ch2)=0;supp_car:=ch1+ch2;
    end;
{sup_double : supprime toutes les occurrences de tous les caractères de ch}
  function sup_double(ch:string) : string;
   var i:integer; ch3:string ;
```

```
begin ch3:=ch ;
   i := 0;repeat
     i := i + 1;ch3:= supp_car(ch3,i);
 until (i=length(ch3)) ;
sup_double:=ch3;
   end;
```
#### **begin**

```
writeln('Donner une chaine '); readln(ch);
```

```
writeln( sup_double(ch) );
```
#### **end.**

#### **Exercice 11**

Écrire un programme qui demande à l'utilisateur un texte et un mot, puis affiche pour chaque lettre du mot, le nombre d'occurrences de cette lettre dans le texte de départ

#### **Corrigé :**

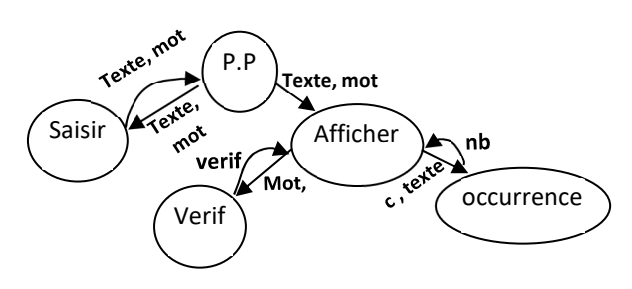

Pour résoudre ce problème on va définir les modules suivants :

- procédure Saisir(texte,mot)
- procédure afficher(texte,mot)
- fonction verif(mot,indice)
- fonction occurrence(c,texte)

#### **Analyse du programme principal :**

Nom:nblettres

Résultat=PROC afficher(texte,mot)

PROC saisir(texte,mot)

Fin nblettres

```
T.D.O.Globaux
```
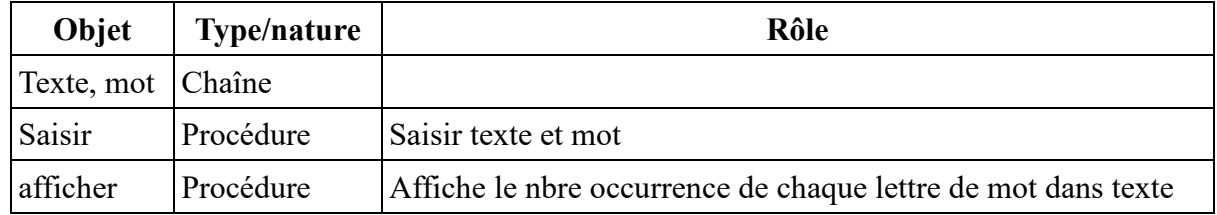

#### **Algorithme de la procédure saisir :**

- 0) DEF PROC saisir (var texte,mot:chaîne)
- 1) Ecrire(''Donner un mot''),lire(mot)
- 2) Ecrire(''Donner un texte'') , lire(texte)
- 3) Fin Saisir

#### **Algorithme de la procédure Afficher :**

- 0) DEF PROC Afficher(texte, mot:chaîne)
- 1) Pour i de 1 à long(mot) faire
	- si verif(mot,i) alors Écrire(''Lettre= '',mot[i])
		- nb ← occurrence(mot[i],texte)

#### Écrire(nb,'' fois'')

FinSi

FinPour

2) Fin Afficher

#### T.D.O.Locaux

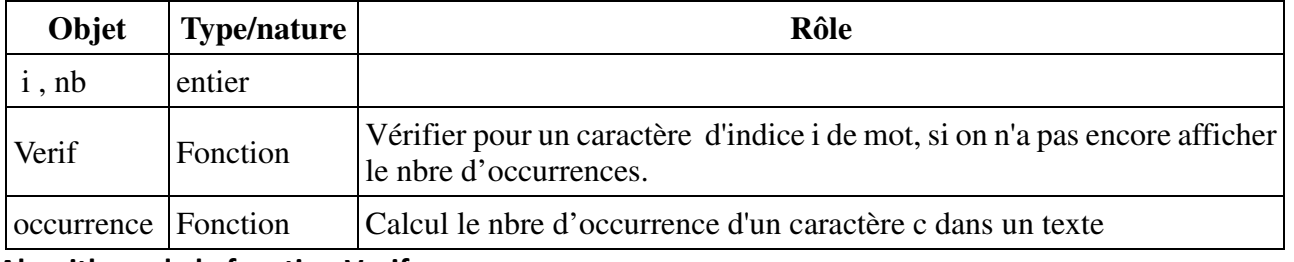

#### **Algorithme de la fonction Verif :**

- 0) DEF FN Verif(mot:chaîne, indice:entier) : booléen
- 1) mot2  $\leftarrow$  sous chaîne(mot,1,indice-1)
- 2) **si** pos(mot[indice],mot2)=0 **alors** verif ← vrai

#### **Sinon** verif ← faux

#### **FinSi**

3) Fin Verif

#### T.D.O.Locaux

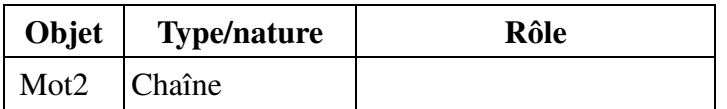

#### **Algorithme de la fonction Occurrence:**

- 0) DEF FN Occurrence(c:caractère,texte:chaîne) : entier
- 1)  $[nb \leftarrow 0]$  pour j de 1 à long(texte) faire

si texte[j]=c alors  $nb \leftarrow nb+1$  FinSi

FinPour

- 2) Occurrence  $\leftarrow$  nb
- 3) Fin Occurrence

#### T.D.O.Locaux

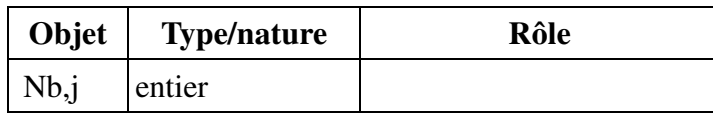

```
Programme Pascal
```

```
program nblettres;
uses wincrt;
var texte,mot : string;
procedure saisir(var texte, mot:string);
begin
    writeln('Donner un texte'); readln(texte);
    writeln('Donner un mot') ; readln (mot);
end;
function verif(mot:string; indice:integer):boolean;
var mot2:string;
begin
    mot2:=copy(mot,1,indice-1);if pos(mot[indice],mot2)=0 then verif:=true
                           else verif:=false;
end;
function occurrence(c:char;texte:string):integer;
var nb, j:integer;
begin nb:=0;for j:=1 to length(texte) do
          if texte[j]=c then nb:=nb+1;occurrence:=nb;
end;
procedure afficher(texte,mot:string);
var nb,i : integer;
begin
for i:=1 to length(mot) do
    if verif(mot,i) then begin
                    writeln('Lettre= ',mot[i]);
                    nb:=occurrence(mot[i],texte);
                     writeln(nb,' fois');
                              end;
end;
                                         Ou
                                    Verif(mot,i)=true
```

```
begin
saisir(texte,mot);
afficher(texte,mot);
end.
```